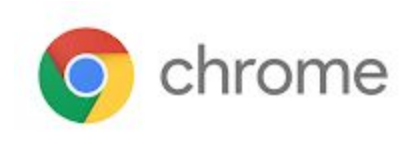

# M66 Enterprise Release Notes

Every 6 weeks, Google releases an update to its Chrome Browser. Each release includes thousands of improvements and other changes. The following release notes are intended for IT administrators managing the Chrome Browser in their organization.

*These release notes were last updated on April 4, 2018*

**See the latest version of these release notes online at <https://support.google.com/chrome/a/answer/7679408>**

## Additional resources

- How Chrome releases work-Chrome [Release](https://chromium.googlesource.com/chromium/src/+/lkcr/docs/process/release_cycle.md) Cycle
- Chrome [Browser](https://chrome.com/enterprise) downloads and Chrome Enterprise product overviews-Chrome Browser for **[Enterprise](https://chrome.com/enterprise)**
- Chrome version status and timelines–Chrome [Platform](https://www.chromestatus.com/features/schedule) Status | Google [Update](https://omahaproxy.appspot.com/) Server Viewer
- Announcements: Chrome [Releases](https://chromereleases.googleblog.com/) Blog | [Chromium](https://blog.chromium.org/) Blog

## Still need help?

- G Suite, Cloud Identity customers (authorized access, only) Contact support
- Chrome Browser Enterprise support-Sign up to contact a [specialist](https://goo.gl/5b6B5X)
- Chrome [Administrators](https://productforums.google.com/forum/#!forum/chrome-admins) Forum
- Chrome [Enterprise](https://support.google.com/chrome/a#topic=4386908) Help Center

## Release notes for Chrome 66

### **Security updates**

#### **Continuation of distrust of Symantec Certificates**

Following our announcement to gradually phase out trust in [Symantec's](https://security.googleblog.com/2017/09/chromes-plan-to-distrust-symantec.html) PKI, Chrome continues to remove trust in Symantec-issued certificates issued before June 1, 2016.

The Google Security Blog published a quide for impacted site [operators](https://security.googleblog.com/2018/03/distrust-of-symantec-pki-immediate.html). The [EnableSymantecLegacyInfrastructure](http://dev.chromium.org/administrators/policy-list-3#EnableSymantecLegacyInfrastructure) enterprise policy allows administrators to temporarily remove Chrome's distrust of the Symantec PKI. The policy expires after Chrome 73 (targeted for release January 2019), giving enterprise admins 3 releases after Chrome's full distrust to migrate off of Symantec certificates. For details, see Migrate from Symantec [certificates.](https://support.google.com/chrome/a/answer/7662561)

## **Enterprise features**

#### **Chrome relaunch policy: RelaunchNotification**

If set to 1, or recommended, the user sees a prompt after days 2, 4, 7, and every 3 days after that. If set to 2, or required, the user sees a prompt at days 2, 4, and 7, with a forced relaunch 3 minutes after the final prompt. The RelaunchNotificationPeriod policy feature will make the period configurable.

#### **Chrome relaunch policy: RelaunchNotificationPeriod (M67)**

This feature allows admins to set the time period over which Chrome relaunch notifications are shown to apply a pending update. Over the period based on the setting of the RelaunchNotification policy, the user is repeatedly notified of the need for an update. If RelaunchNotificationPeriod isn't set, the default period of one week applies.

#### **Click to open PDF**

For downloading embedded PDF content with an embed or iframe when Chrome's default PDF viewer is disabled (via settings or Enterprise policy) or not present (as on mobile), an Open button appears on the PDF placeholder.

#### **Force sign-in policy: Support for Mac**

The **[ForceBrowserSignin](https://www.chromium.org/administrators/policy-list-3#ForceBrowserSignin)** policy is supported on Mac.

## **Chrome policies**

Changes in this release:

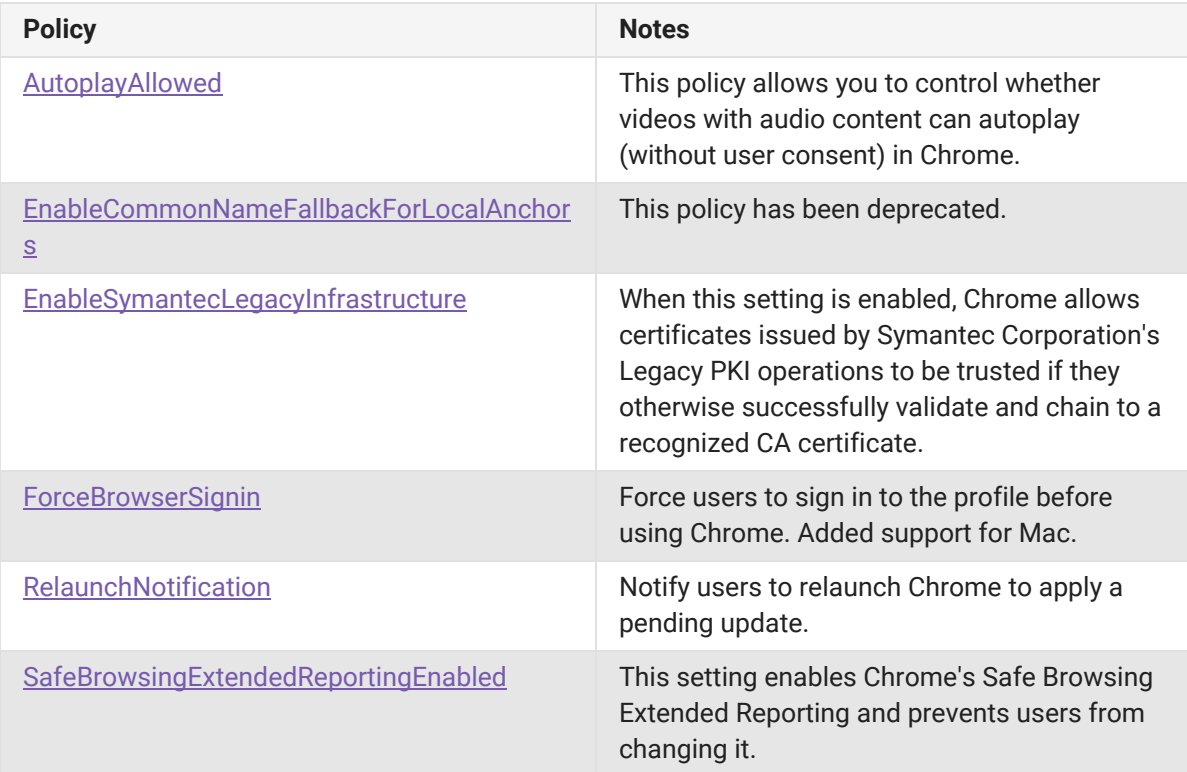

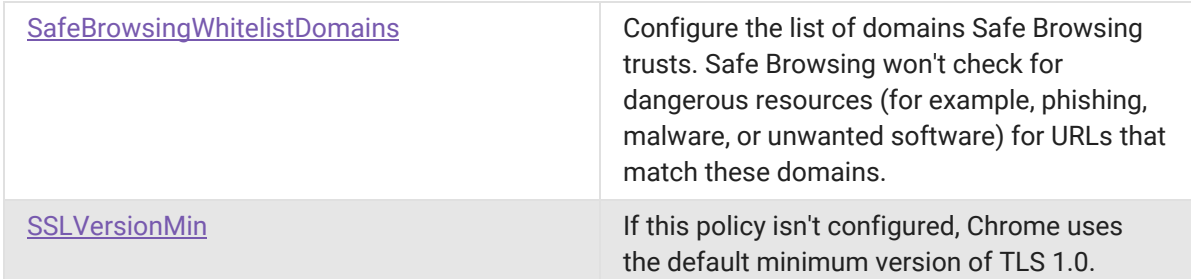

## **UI changes**

#### **Changes to autoplay**

Chrome is changing the policy for when sites can [autoplay](https://www.chromium.org/audio-video/autoplay) media with sound. Admins will be able to use the [AutoplayAllowed](http://dev.chromium.org/administrators/policy-list-3#AutoplayAllowed) policy to control whether Chrome defaults to allowing media to autoplay. For details, see the **[Autoplay](https://developers.google.com/web/updates/2017/09/autoplay-policy-changes) Policy Changes**.

#### **Reducing Chrome crashes caused by third-party software**

Chrome will begin [showing](https://blog.chromium.org/2017/11/reducing-chrome-crashes-caused-by-third.html) a warning to users after a crash that displays third-party software injecting code into Chrome. It guides them to update or remove that software.

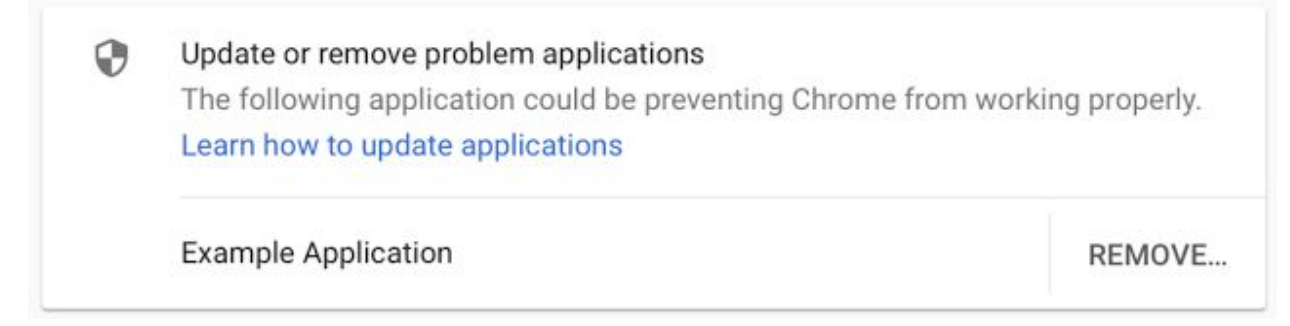

### **Deprecations**

#### **Enable CommonName fallback for local anchors policy**

The [EnableCommonNameFallbackForLocalAnchors](http://www.chromium.org/administrators/policy-list-3#EnableCommonNameFallbackForLocalAnchors) policy was offered to give admins more time to update their local certificates. It removes the ability to allow certificates on sites using a certificate issued by local trust anchors that are missing the subjectAlternativeName extension.

As of Chrome M66, we will be deprecating this policy. If a user running Chrome 66 tries to access a site where the certificate isn't allowed, they will see a warning indicating they can't trust the certificate.

#### **Adobe Flash Deprecation**

Adobe announced on July 25, 2017 it plans to deprecate Flash by the end of 2020. See [Adobe's](https://theblog.adobe.com/adobe-flash-update/) [announcement](https://theblog.adobe.com/adobe-flash-update/) and [Chrome's](https://www.blog.google/products/chrome/saying-goodbye-flash-chrome/) blog post regarding the Flash deprecation.